## Echoview for Simrad EK80 Portable Entry

Echoview® is the world's premier software package for hydroacoustic data processing, delivering powerful and flexible capabilities for water column and bottom echosounder and sonar data analysis.

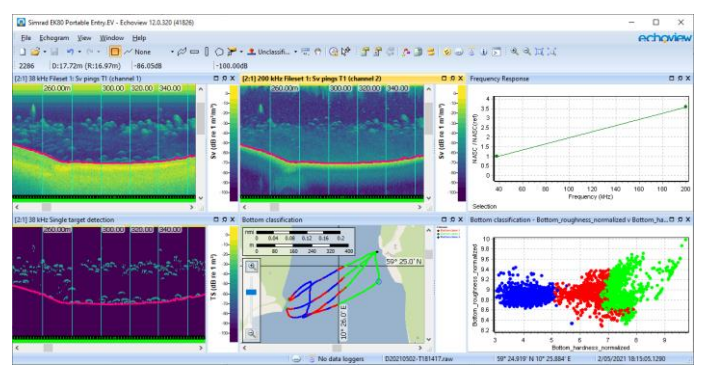

The Echoview license included in an EK80 Portable Entry purchase enables a variety of data processing capabilities, such as target detection, frequency response analysis, and bottom classification.

Your EK80 Portable Entry purchase includes an Echoview license to process EK80 Portable Entry data only.

The Simrad EK80 Portable Entry comes with an ES38-18/200- 18 transducer, which combines 38 and 200 kHz in one housing. Both frequencies have an 18-degree beam angle to ensure a large sampling volume in shallow waters. The combination of a low and a high frequency is ideal for mapping ecosystem components and separating fish from plankton. The 38 kHz is also split beam for accurate TS measurements and target tracking.

The Echoview license in the EK80 Portable Entry package supports detailed studies of species interactions and ecosystem analysis, by allowing you to:

- Read EK80 Portable Entry \*.raw data files directly, and view echograms, cruise tracks, and line graphs for the measurements recorded to file
- Seamlessly view across data file boundaries, with rapid echogram scrolling, zooming, and synchronization
- Customize the display of echograms
- Print echograms
- Review, calculate, and adjust calibration parameters
- Identify components of data to ignore in further analysis, such as off-transect pings or problematic data
- Partition data to identify areas of interest using regions
- Automatically detect the bottom and surface noise to exclude from further analysis
- Detect and measure submerged aquatic vegetation
- Detect, analyze, and classify the bottom substrate for seabed characterization and habitat mapping purposes
- Create 3D digital terrain models of the seabed and 3D displays of map data
- Automatically remove different types of noise from echograms
- Use virtual variables to manipulate data, such as identifying subsets, smoothing lines and GPS data, resampling, and more
- Detect and view single targets, and filter targets based on location in the beam
- Multifrequency classification and analysis of data based on frequency response
- View graphs to examine the frequency response, threshold response, and relative mean dB of your data
- Perform on-screen analyses to explore preliminary results
- Display analysis results along cruise tracks
- Conduct full, exportable analyses, including echo integration and echo counting within layers, selections, regions, or gridded across an entire survey, for further use elsewhere
- Access comprehensive help file and self-education materials

The license also includes 3 months of Maintenance and Technical Support (MATS), which provides access to new releases of Echoview as well as our technical support services.

Please visit [echoview.com](http://www.echoview.com/) for tutorials, help files, links to demonstration videos, and additional helpful information.

## Increase your capabilities

Additional extras available for purchase directly from Echoview Software include training courses (which cover echosounder theory, digital signal processing, and how to use Echoview), continuation of a MATS subscription, and licensing options for enhanced data processing tools or to process additional file formats.

Please contact info@echoview.com for further information.

## Computer requirements

Echoview is compatible with Windows 8.1 and 10. The specifications and capabilities of your computer will influence the speed of data processing, and so we recommend using the best computer available to you. The Echoview help file contains further information about recommended hardware.

## **Echoview Software Pty Ltd [echoview.com](http://www.echoview.com/)**

GPO Box 1387 Hobart TAS 7001 Australia, Tel +61 3 6231 5588, USA +1 206 691 8293, Email info@echoview.com © 2021 Echoview Software Pty Ltd. All rights reserved 08/2021